$<<$ Fireworks4

<<Fireworks4 >>

- 13 ISBN 9787302044857
- 10 ISBN 7302044856

出版时间:2001-7-1

页数:340

 $\mathcal{L}$ 

PDF

更多资源请访问:http://www.tushu007.com

 $,$  tushu007.com

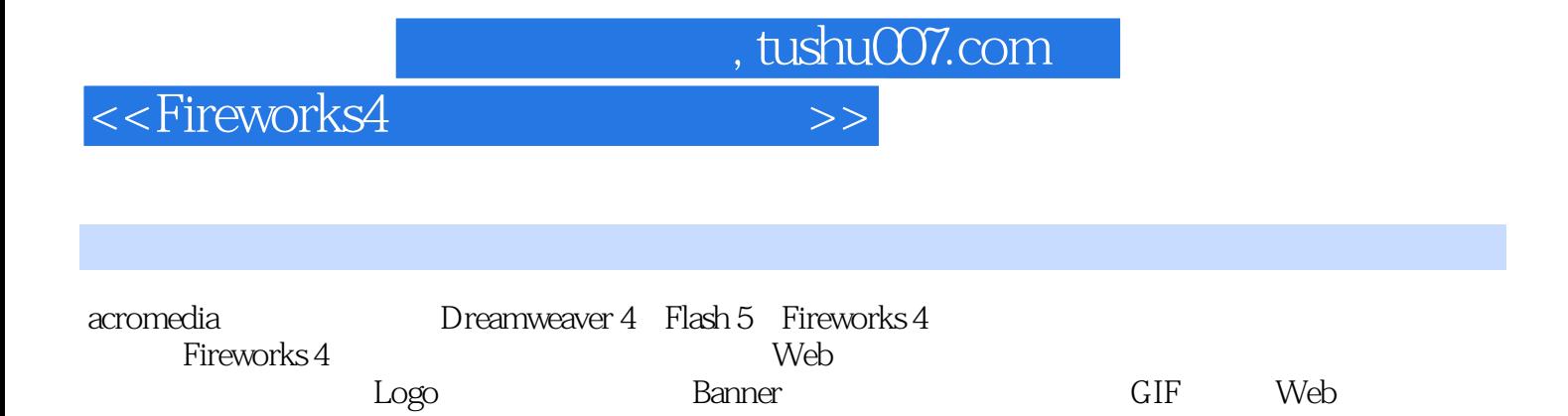

Web

Fireworks 4

 $,$  tushu007.com

<<Fireworks4 >>

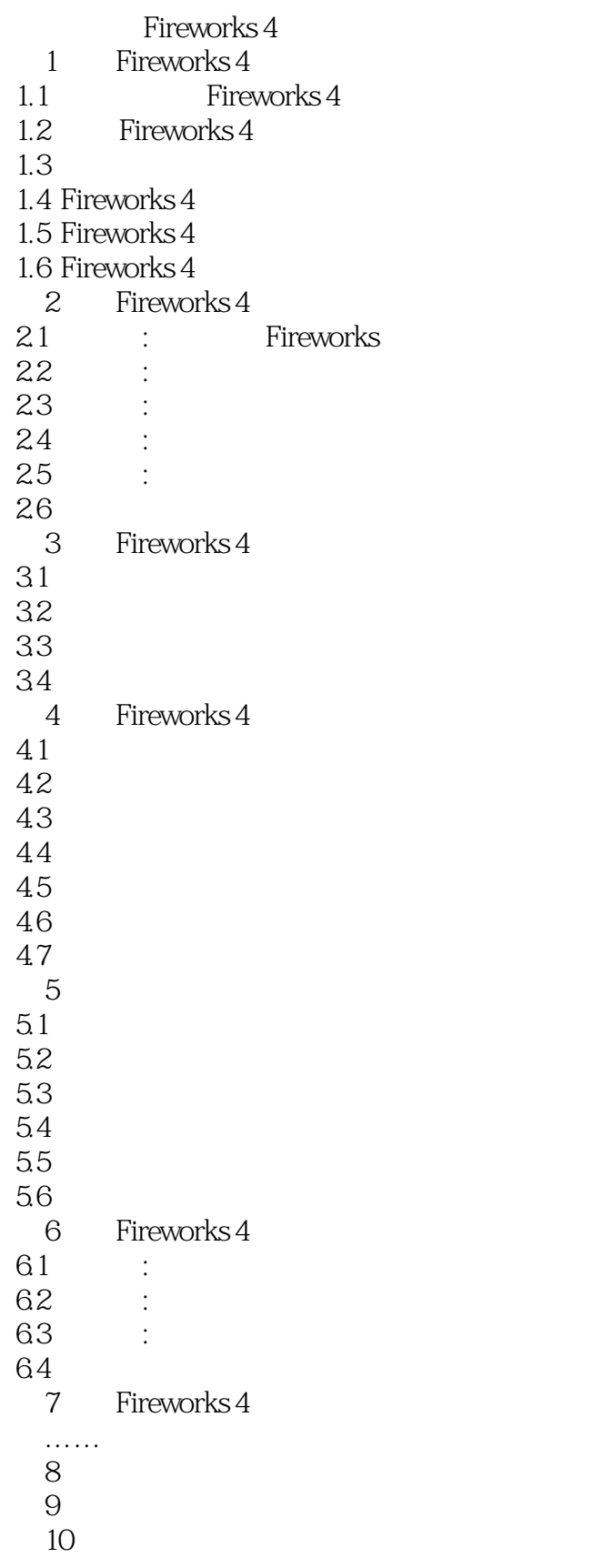

 $,$  tushu007.com

## <<Fireworks4 >>

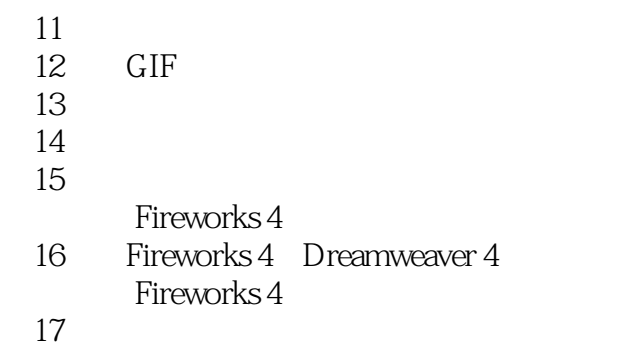

*Page 4*

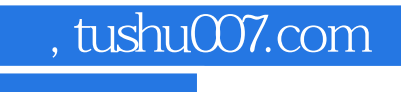

<<Fireworks4 >>

本站所提供下载的PDF图书仅提供预览和简介,请支持正版图书。

更多资源请访问:http://www.tushu007.com